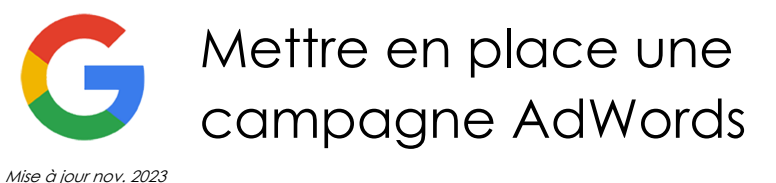

**Nantes / Rennes : 580 € HT Brest / Le Mans : 580 € HT Certification : NON**

**Durée** 1 jour (7 heures )

*« Délai d'accès maximum 1 mois »*

#### **OBJECTIFS PROFESSIONNELS**

- Optimiser vos campagnes de mots clefs pour générer du trafic complémentaire au référencement naturel sur vos sites Web
- Sélectionner vos mots clefs, le prix maximum de vos enchères, Créer leurs annonces associées et optimiser une à une vos campagnes de mots-clefs

#### **PARTICIPANTS**

• Tout public

#### **PRE-REQUIS**

Avoir un site marchand / Maîtriser l'environnement Internet

#### **MOYENS PEDAGOGIQUES**

- Réflexion de groupe et apports théoriques du formateur
- Travail d'échange avec les participants sous forme de
- Utilisation de cas concrets issus de l'expérience professionnelle
- Validation des acquis par des questionnaires, des tests d'évaluation, des mises en situation et des jeux pédagogiques.
- Remise d'un support de cours.

#### **MODALITES D'EVALUATION**

- Feuille de présence signée en demi-journée,
- Evaluation des acquis tout au long de la formation,
- Questionnaire de satisfaction,
- Positionnement préalable oral ou écrit,
- Evaluation formative tout au long de la formation,
- Evaluation sommative faite par le formateur ou à l'aide des certifications disponibles,
- Sanction finale : Certificat de réalisation, certification éligible au RS selon l'obtention du résultat par le stagiaire

#### **MOYENS TECHNIQUES EN PRESENTIEL**

 Accueil des stagiaires dans une salle dédiée à la formation, équipée d'ordinateurs, d'un vidéo projecteur d'un tableau blanc et de paperboard. Nous préconisons 8 personnes maximum par action de formation en présentiel

#### **MOYENS TECHNIQUES DES CLASSES EN CAS DE FORMATION DISTANCIELLE**

- A l'aide d'un logiciel comme Teams, Zoom etc... un micro et éventuellement une caméra pour l'apprenant,
- suivez une formation uniquement synchrone en temps réel et entièrement à distance. Lors de la classe en ligne, les apprenants interagissent et comuniquent entre eux et avec le formateur.
- Les formations en distanciel sont organisées en Inter-Entreprise comme en Intra-Entreprise.
- L'accès à l'environnement d'apprentissage (support de cours, labs) ainsi qu'aux preuves de suivi et d'assiduité (émargement, évaluation) est assuré. Nous préconisons 4 personnes maximum par action de formation en classe à distance

#### **ORGANISATION**

Les cours ont lieu de 9h à 12h30 et de 14h à 17h30.

#### **PROFIL FORMATEUR**

- Nos formateurs sont des experts dans leurs domaines d'intervention
- Leur expérience de terrain et leurs qualités pédagogiques constituent un gage de qualité.

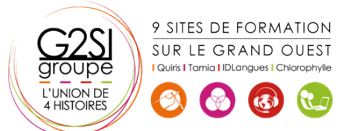

#### **A L'ATTENTION DES PERSONNES EN SITUATION DE HANDICAP**

 Les personnes atteintes de handicap souhaitant suivre cette formation sont invitées à nous contacter directement, afin d'étudier ensemble les possibilités de suivre la formation.

# **Programme de formation**

#### **Présentation de la formation, des participants et de leurs**

**attentes spécifiques (00h15)** 

# **Introduction (00h15)**

• Introduction à la formation SEO

#### **Présentation (00h30)**

- Qu'est-ce que les liens sponsorisés ?
- Les différents leviers : search et display
- Les différents formats : texte, image, vidéo

## **Plateforme (00h30)**

- Présentation de la plateforme AdWords
- Structure d'un compte AdWords

# **Les mots clés : (00h45)**

- Qu'est-ce qu'un mot clé ?
- Qualité du mot clé
- Choix et stratégie des mots clés
- Les enchères

#### **Les annonces (00h30)**

- Les annonces textuelles
- Les extensions d'annonces, de lieux, téléphoniques, de liens (ad-links), de produits
- Les annonces vidéos et images

# **Les performances (00h45)**

- Définition des objectifs de campagnes
- Organisation des campagnes
- Les performances des annonces
- Performances des mots clés

# **Les pages de destinations (Landing pages) (00h15)**

# **Le niveau de qualité (00h30)**

- Généralités sur le niveau de qualité
- Comment repérer le niveau de qualité ?
- Impact du niveau de qualité

#### **Les outils Google AdWords (01h00)**

- Comment évaluer la rentabilité d'une campagne ?
- Google AdWords et Google Analytics
- Les autres outils de Google AdWords

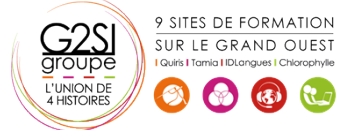

Contactez-nous au 02 90 01 32 10.

- Historique des modifications
- Statistiques

#### **Démarrer une campagne AdWords (00h45)**

- Création d'un compte google AdWords
- Création d'une nouvelle campagne
- Création d'une autre campagne
- Création d'une campagne, conclusion

# **Google Editor (00h30)**

- Installer et utiliser google Editor
- Suggestions de mots-clés et exportation
- Conclusion

## **Bilan, évaluation et synthèse de la formation (00h00)**